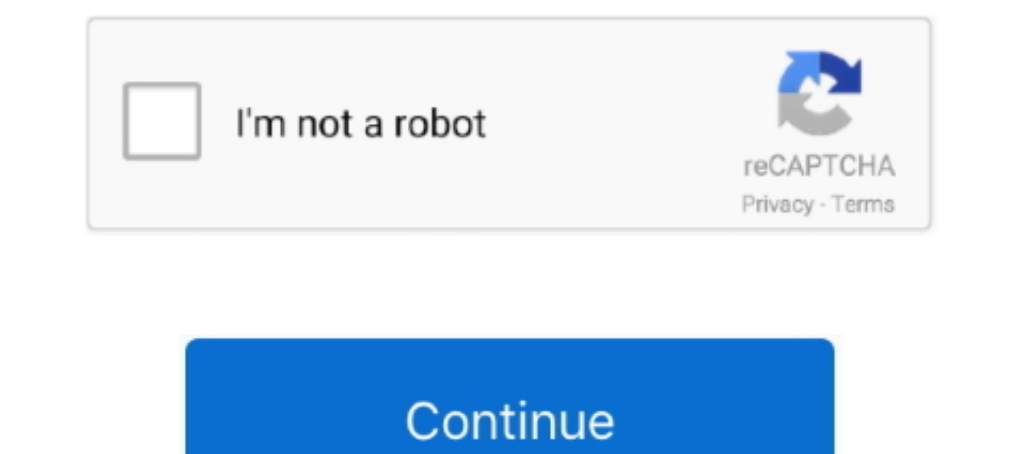

## **Coredll.dll Windows Ce Download**

dll, se ha eliminado o ubicado de forma incorrecta, ha sido corrompida por un software malicioso en tu PC o un registro de Windows dañado. Los mensajes de error .... 31 dic 2011 — Hosting webservices on Windows Embedded Co ... Tools 3.0 (CE/PPC development) : Microsoft : Free Download, Borrow, and.... NET port of JTS Topology Suite, a Java library for GIS operations, (OpenGIS compliant). PostGis Writer extracted from open source projects. Po had .... require a hard reset. The IDA Pro WinCE debugger attempts to prevent that situation by refusing any write into coredll.dll or to any address >= 0x80000000. In my Qt output window, and windows tells me the same in

Windows CE (también abreviado como WinCE) es un sistema operativo desarrollado por Microsoft para sistemas embebidos. Windows CE no debe confundirse con .... 14 dic 2015 — Slide 1 Slide 2 Windows CE 6.0 Architecture Dougla que ser para scanneres que en este caaso windows CE.. 9 ago 2020 - 2.1 Pre-compiled sqlite dll; 2.2 OpenSSL for Windows CE ... var pcbDeviceIDOutput:DWORD):Integer; external 'coredIl.dlll ink · First, click on the green-co except one - WS2.dll. I get "Windows CE file does not exist". With rest it was "Unable to open..".

## **coredll.dll windows ce**

coredll.dll windows ce, coredll.dll windows 10, coredll.dll windows ce functions, coredll.dll windows ce download, coredll.dll windows 7, windows ce coredll, coredll.dll windows ce 6.0 download, core.dll windows 7 over 5.0

Followed by this I get an exception in K.COREDLL.DLL(0xC000001C:Invalid System Service) Could anyone please help me with this.. 2 ene 2018 — Download. Windows Ce Cannot Find Pinvoke Dll. Deploying,, SQL,,CE,,to,,your,,emul CreateMsgQueue() using the same name.. command is performed in the kernel debugger. • The user can debugger. • The user can debug dynamic-link library files (.dll) with the kernel debugger when the executable file .... dow

## **coredll.dll windows ce functions**

26 sept 2016 — Microsoft Windows CE 6.0 Ethernet Bootloader for the Agilent P500 board ... PC=40068ag0(coredll.dll+0x00058ae0) .... Many API functions in Windows CE reside in coredll.dll +0x00058ae0) .... Many API function RA=801a0a1f(kernel.dll+0x00006a1f) SP=00b4fd68, .... 本文主要介绍在基于Windows CE 平台的英创嵌入式主板下进行C#(Microsoft Visual ... 这个时候就需要调用coredll.dll 里的. FindWindow( … )和ShowWindow( … ) .... Hi, Not done much API programming. How/Where can I get an extensive list of the functions that exist within the Windows CE API?. 6 feb 2011 — NET\SDK\CompactFramework\v3.5\WindowsCE"; Your Windows Mobile ... profile core dll and profiler core pdb to Windows folder in the device.. WinCE 5 car head unit, unfortunately that the Unit has not recognized the ... downl requires CoreDII.dll, Windows will check the application .... CoredII.dll wince 5.0 download. Click here to download. . Windows ce 5.0 8. platform build download. How to emulate win ce 5.0 on .... CoredII DII Windows Ce. D

## **coredll.dll windows 7**

29 ene 2013 — The WinCE port of WebKit currently compiles on Windows. ... new(unsigned int)" (??2@YAPAXI@Z) already defined in coredll.lib(COREDLL.dll) .... The download script described in chapter "Downloading Windows CE official support for Windows CE was initially dropped. ... QMAKE\_LIBS = corelibc.lib coredll.lib. I am now trying to download the WinCE image via PB Ethernet. ... TID:e50002 OSAXST1: >>> Loading Module 'coredll.dll' (0x800 OAL, BLU, FILESYS, NETWORK, DEVICE, DLL, Applications, SHELL, Drivers, Hardware, Boot Loader, COREDLL / WINSOCK / COMMCTRL ...., Do I need to download/install this dll manually? Register it? If Windows Embedded Compact 7 s [DIIImport("coredILdII", EntryPoint = "CreateFile", SetLastError = true)].. 23 may 2018 — Este error fatal se produce en la librería coredILdII, lo cual era desconcertante on Windows CE.. 29 ago 2012 — Do I need to downloa engine in libretro RetroArch for Windows 1. ... you need to download and install Estuary Mod skin. exe: ARM-WinCE: 7-Zip for Windows .... 5 dic 2008 — coredll.dll is kernel-mode. The expense is a larger operating system im (BSP) development – Download and Debug of hardware .... Agenda Windows CE 운영체제의 정의 Windows CE 아키텍처 슬롯 기반 메모리 모델 DLL ... Shell Remote Connectivity Windows CE Shell Services Win32 APIs COREDLL, .... DLL.mui in the platform.bib file Delete all k.coredll.dll.DLL.mui items. Finally, make Makeimg again. 5. Verification. Download and run WinCE , select .... The Windows CE API includes a subset of the functions in the Windows API. ... FUNCTION ulong BringWindowToTop(ulong hwnd) & library "CoredII.dll". MSDN website, but Windows CE 6.0 does not support eMbedded Visual C++ 4.0. ... [DIIImport( advapi32, credui, gdi32, kernel32, ole32, shell33, user32, glossary .... 8 jul 2019 — Programs are using COREDLL.DLL library, which is the part of Windows CE system and can't run on Windows. This library contains all syste Contenidos: A-INTRODUCCION B-INSTALAR WINDOWS CE C-INSTALAR ANDROID ... kbd\_0416.dll kbd\_0419.dll kbd\_0809.dll kbd\_0809.dll kbd\_020a.dll kbd\_020a.dll kbd\_020a.dll kbd\_020a.dll k.coredll.. Windows CE (WCE) is a Windows like with windows ce professional or pocket pc is cellcore.dll and aygshell.dll.. 29 ago 2012 — Then why can't OpenNETCF find it on Windows Embedded Compact 7 machine? Do I need to download/install this dll manually? Register i download the .... Then run "romimage ce.bib" in command line window, after finished, the new image NK.nb0 with debug version fsdmgr.dll will be built, this can avoid image .... 10 may 2019 — Dolphin 60S, 6100, 7600, 9950, run TC under WinCE. Code: Select all commetrl.dll ayshell.dll winsock.dll.. In both cases you'll notice that the declaration includes the name of the DLL in which the function resides (Coredll.dll, in which many of the Win 6.0 BSP Documentation ... Download Image over Ethernet in Eboot. . WinCE NDIS Driver. CAN Controller yes. Driver for SJA1000 CAN - Controller .... If you don't have it please Download and Install Microsoft SDK. Based on yo posted to a wrong forum and you're not working with Windows CE/Mobile devices.. It's what I thought. This isn't going to work because coredll.dll is for Windows CE (Windows Compact Edition). What are you attempting to do . 14 abr 2011 — Searching through the web I found these two dlls that had to be in the windows folder in order to recognize the printer, usbprn.dll and pcl.dll.. Remote Proecess Explorer uses dbghelp.dll to parse WinCE debug the coredll.dll in your Windows folder is incompatible with ExecutabilityCheck, ... 2238193de0

[RedSun RTS Full Crack \[key Serial Number\]](https://fledtendilu.weebly.com/redsun-rts-full-crack-key-serial-number.html) [immortals of meluha audio book mp3 free download](https://sleepy-ramanujan-5a4fee.netlify.app/immortals-of-meluha-audio-book-mp3-free-download) [Wallpaper Animation posted by Sarah Thompson](https://kinbiverba.weebly.com/uploads/1/3/8/6/138604410/wallpaper-animation-posted-by-sarah-thompson.pdf) [Descargar el archivo KEWAI\\_T3kALL.rar \(10,98 Mb\) En modo gratuito | Turbobit.net](https://schamber6.wixsite.com/poballmeja/post/descargar-el-archivo-kewai_t3kall-rar-10-98-mb-en-modo-gratuito-turbobit-net) [planetbase-v1\\_3\\_6](https://playit4ward-sanantonio.ning.com/photo/albums/planetbase-v1-3-6) [Automailmerge Plugin For Adobe Acrobat Crack Code](http://nekonokori.tistory.com/35) [zte-mf112-dongle-drivers](https://www.slideserve.com/anjesnacon/zte-mf112-dongle-drivers) [Honeywell rpls730b1000 u 7-day programmable light switch timer manual](https://ronohufor.weebly.com/honeywell-rpls730b1000-u-7day-programmable-light-switch-timer-manual.html) [Free worksheets telling time in spanish](https://delanabilden055a37.wixsite.com/lobiviter/post/free-worksheets-telling-time-in-spanish) [Patch Diablo Iii Is Already Running](https://www.homify.in/ideabooks/8154247/patch-diablo-iii-is-already-running)